## Magnus Health Mobile Account Setup

Magnus allows you, the parent or guardian, to securely and accurately add and update your student's health information. Please follow these instructions to set up your Magnus account for the first time.

- 1. Use your computer to go to <a href="https://secure.magnushealthportal.com/ss/720757/login">https://secure.magnushealthportal.com/ss/720757/login</a>
- 2. Use your MyCannon username and password (the username and password you use to look at your Cannon School account information, grades, etc.) to login to the Magnus Health portal.

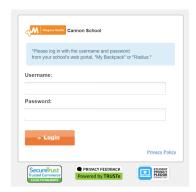

3. Agree to the Magnus Health terms, conditions and privacy policy then click next.

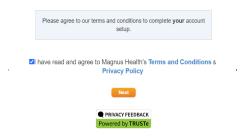

4. Move the cursor over your name in the window and select "Change Credentials" from the drop down menu.

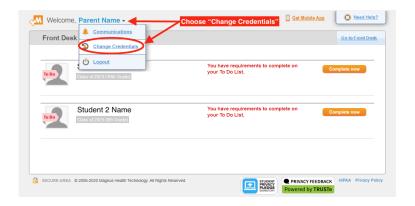

5. Use the "Change Credentials" screen (pictured below) to create a new username and password. Please note that this process creates a **NEW** username and password for you to use in the Magnus Mobile app. It will NOT change your MyCannon username and password. Make a note of the username and password you create here because you will need this information to sign into the Magnus Mobile app. Click "Change Credentials" to save the username and password entered.

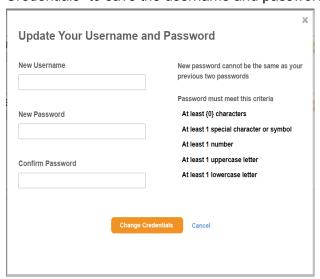

- 6. Logout of the Magnus web portal and close the browser windows. The remaining steps need to be completed using your mobile phone.
- 7. Install the Magnus Mobile app on your phone.

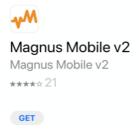

8. Open the Magnus Mobile app and login using the username and password you created in step 5.

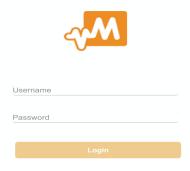

| omplete the | nnon's <u>Back-to</u><br>e required forr | ns in Magnus | s. | <u>=</u> ioi ilistiuc | แบบร เบ สิดัด | css and |  |
|-------------|------------------------------------------|--------------|----|-----------------------|---------------|---------|--|
|             |                                          |              |    |                       |               |         |  |
|             |                                          |              |    |                       |               |         |  |
|             |                                          |              |    |                       |               |         |  |
|             |                                          |              |    |                       |               |         |  |
|             |                                          |              |    |                       |               |         |  |
|             |                                          |              |    |                       |               |         |  |
|             |                                          |              |    |                       |               |         |  |
|             |                                          |              |    |                       |               |         |  |
|             |                                          |              |    |                       |               |         |  |
|             |                                          |              |    |                       |               |         |  |
|             |                                          |              |    |                       |               |         |  |
|             |                                          |              |    |                       |               |         |  |
|             |                                          |              |    |                       |               |         |  |
|             |                                          |              |    |                       |               |         |  |
|             |                                          |              |    |                       |               |         |  |
|             |                                          |              |    |                       |               |         |  |
|             |                                          |              |    |                       |               |         |  |
|             |                                          |              |    |                       |               |         |  |
|             |                                          |              |    |                       |               |         |  |
|             |                                          |              |    |                       |               |         |  |
|             |                                          |              |    |                       |               |         |  |
|             |                                          |              |    |                       |               |         |  |
|             |                                          |              |    |                       |               |         |  |
|             |                                          |              |    |                       |               |         |  |
|             |                                          |              |    |                       |               |         |  |
|             |                                          |              |    |                       |               |         |  |
|             |                                          |              |    |                       |               |         |  |
|             |                                          |              |    |                       |               |         |  |
|             |                                          |              |    |                       |               |         |  |
|             |                                          |              |    |                       |               |         |  |
|             |                                          |              |    |                       |               |         |  |
|             |                                          |              |    |                       |               |         |  |
|             |                                          |              |    |                       |               |         |  |